# Day 1 Ordinary Least Squares and GLS

 $(c)$  A. Colin Cameron Univ. of Calif.- Davis

Advanced Econometrics Bavarian Graduate Program in Economics .

Based on A. Colin Cameron and Pravin K. Trivedi (2009,2010), Microeconometrics using Stata (MUS), Stata Press. and A. Colin Cameron and Pravin K. Trivedi (2005), Microeconometrics: Methods and Applications (MMA), C.U.P.

July 22-26, 2013

<span id="page-0-0"></span> $QQ$ 

医前头面

### 1. Introduction

- OLS for the linear model is the building block for other regression.
- **•** Here we provide
	- $\blacktriangleright$  model in matrix notation
	- $\blacktriangleright$  statistical properties
	- $\blacktriangleright$  hypothesis testing
	- $\triangleright$  simulations to show consistency and asymptotic normality.
- **•** Additionally
	- $\triangleright$  More efficient FGLS with heteroskedastic data

 $QQQ$ 

#### **Overview**

- **Introduction**
- <sup>2</sup> OLS: Data example
- **3** OLS: Matrix Notation
- <sup>4</sup> OLS: Properties
- **6** GLS: Generalized Least Squares
- <sup>6</sup> Tests of linear hypotheses (Wald tests)
- **3** Simulations: OLS Consistency and Asymptotic Normality
- <sup>8</sup> Stata commands
- **9** Appendix: OLS in matrix notation example

÷

<span id="page-2-0"></span> $QQ$ 

# 2. Data Example: OLS for doctor visits

- Cross-section data on individuals (from MUS chapter 10).
	- $\triangleright$  Dependent variable docvis is a count. Here do OLS (later Poisson).
	- $\triangleright$  Begin with data description and summary statistics.
		-
		-
		-

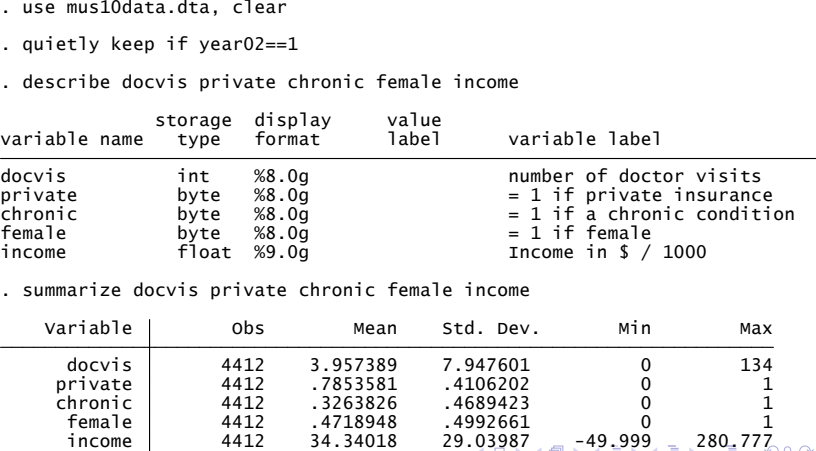

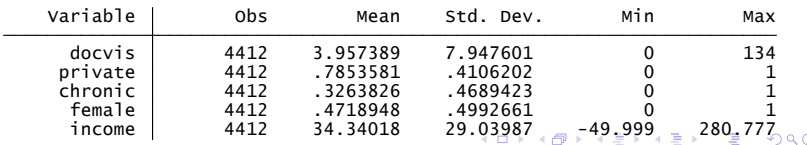

G A. Colin Cameron Univ. of Calif.- Davis BGPE Course: OLS and GLS July 22-26, 2013 4 / 41

<span id="page-3-0"></span>

#### OLS regression with default standard errors: assumes i.i.d error.

- 
- 

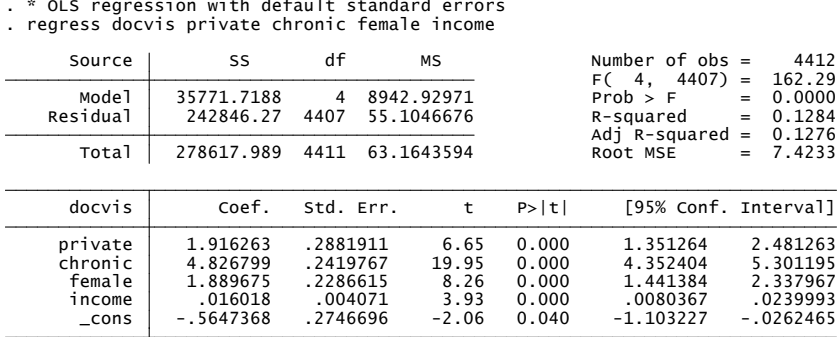

- Overall fit poor as  $\mathcal{R}^2=0.13$ . Often the case for cross-section data.
- Yet all regressors are stat. signicant and have large impact.
	- For income: annual income  $\uparrow$  \$10,000  $\Rightarrow$  income  $\uparrow$  10 units  $\Rightarrow$  docvis  $\uparrow$  10  $\times$  0.016 = 0.16.

<span id="page-4-0"></span> $\Omega$ 

 $\left\{ \begin{array}{ccc} 1 & 0 & 0 \\ 0 & 1 & 0 \end{array} \right.$ 

OLS regression with robust standard errors for OLS estimator

- $\triangleright$  preferred at this permits model error to be heteroskedastic
	-
	-

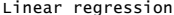

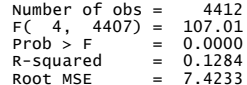

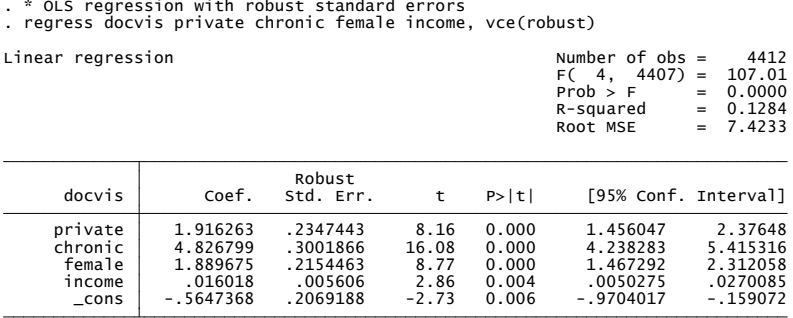

**← ロ ▶ → 何** 

• Same coefficient estimates. Different standard errors.

<span id="page-5-0"></span> $\Omega$ 

医阿雷氏阿雷氏

- 
- 
- 
- 
- 
- 

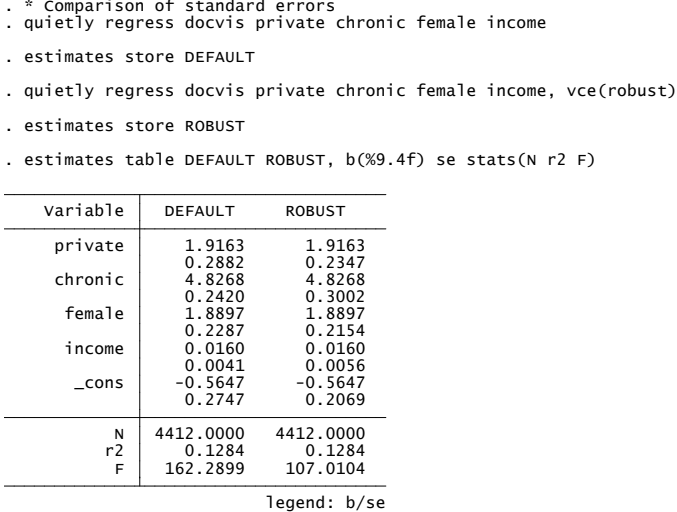

• The preferred heteroskedastic-robust standard errors are within 25% of default, sometimes more and sometimes [les](#page-5-0)s,  $\mathbb{B}$  is a  $\mathbb{B}$  is  $ORO$ 

Hypothesis tests can be implemented using Stata command test

$$
H_0 : \beta_{\text{private}} = 0, \beta_{\text{chronic}} = 0
$$
  

$$
H_a : \text{at least one of } \beta_{\text{private}} \neq 0, \beta_{\text{chronic}} \neq 0.
$$

Stata post-estimation command test yields

```
Prob : * wald test of restrictions<br>
2000 F( 2, 4407) = 165.11<br>
Prob > F = 0.0000 F( 2, 4407) = 165.11<br>
Prob > F = 0.0000 F( 2, 4407) = 165.11
```
• Reject  $H_0$  at level 0.05 since  $p < 0.05$ or  $165.11 > F_{05}(2, 4407) = 3.00$  using invFtail(2,4407,.05).

<span id="page-7-0"></span> $\Omega$ 

イロト イ押ト イヨト イヨト

# 3. OLS: Definition in matrix notation

For the  $i^{th}$  observation

$$
y_i = \beta_1 x_{1i} + \beta_2 x_{2i} + \cdots + \beta_K x_{Ki} + u_i
$$

- Usually  $x_{1i} = 1$  (an intercept).
- **•** Introduce vector and matrix representation.
	- $\blacktriangleright$  Regressor vector  $\mathbf{x}_i$  and parameter vector  $\pmb{\beta}$  are  $K \times 1$  column vectors.

$$
\mathbf{x}_{i} = \begin{bmatrix} x_{1i} \\ \vdots \\ x_{Ki} \end{bmatrix} \text{ and } \begin{bmatrix} \beta_{1} \\ \beta_{K} \end{bmatrix}.
$$

$$
\mathbf{x}'_{i}\beta = \begin{bmatrix} x_{1i} & \cdots & x_{Ki} \end{bmatrix} \begin{bmatrix} \beta_{1} \\ \vdots \\ \beta_{K} \end{bmatrix} = \beta_{1}x_{1i} + \beta_{2}x_{2i} + \cdots + \beta_{K}x_{Ki}
$$

- $\triangleright$  Note that all vectors are defined to be column vectors
- For the *i<sup>th</sup>* observation

<span id="page-8-0"></span>
$$
y_i = \mathbf{x}_i' \boldsymbol{\beta} + u_i.
$$

- Now combine all N observations from sample  $\{(y_i, \mathbf{x}_i), i = 1, ..., N.\}$
- The linear regression model is

$$
\begin{bmatrix} y_1 \\ \vdots \\ y_N \end{bmatrix} = \begin{bmatrix} \mathbf{x}_1' \boldsymbol{\beta} \\ \vdots \\ \mathbf{x}_N' \boldsymbol{\beta} \end{bmatrix} + \begin{bmatrix} u_1 \\ \vdots \\ u_N \end{bmatrix}
$$

**o** This is

$$
\mathbf{y} = \mathbf{X}\boldsymbol{\beta} + \mathbf{u}
$$

where

$$
\mathbf{y}_{(N\times 1)} = \begin{bmatrix} y_1 \\ \vdots \\ y_N \end{bmatrix} \qquad \mathbf{X}_{(N\times K)} = \begin{bmatrix} \mathbf{x}'_1 \\ \vdots \\ \mathbf{x}'_N \end{bmatrix} \qquad \mathbf{u}_{(N\times 1)} = \begin{bmatrix} u_1 \\ \vdots \\ u_N \end{bmatrix}.
$$

• The OLS estimator derived below is

$$
\widehat{\boldsymbol{\beta}}_{\text{OLS}} = (\mathbf{X}'\mathbf{X})^{-1}\mathbf{X}'\mathbf{y}.
$$

4 0 8

∢ n →

÷

 $QQQ$ 

# OLS: matrix notation example

- Example:  $N = 4$  with  $(x, y)$  equal to  $(1, 1)$ ,  $(2, 3)$ ,  $(2, 4)$ , and  $(3, 4)$ .
- Then **y** is  $4 \times 1$  and **X** is  $4 \times 2$  with

$$
\mathbf{y} = \begin{bmatrix} y_1 \\ y_2 \\ y_3 \\ y_4 \end{bmatrix} = \begin{bmatrix} 1 \\ 3 \\ 4 \\ 4 \end{bmatrix}; \quad \mathbf{X} = \begin{bmatrix} \mathbf{x}'_1 \\ \mathbf{x}'_2 \\ \mathbf{x}'_3 \\ \mathbf{x}'_4 \end{bmatrix} = \begin{bmatrix} x_{11} & x_{21} \\ x_{12} & x_{22} \\ x_{13} & x_{23} \\ x_{14} & x_{24} \end{bmatrix} = \begin{bmatrix} 1 & 1 \\ 1 & 2 \\ 1 & 2 \\ 1 & 3 \end{bmatrix}
$$

• So (see appendix for detailed computation)

$$
\widehat{\boldsymbol{\beta}}_{OLS} = (\mathbf{X}'\mathbf{X})^{-1}\mathbf{X}'\mathbf{y} = \begin{bmatrix} 4 & 8 \\ 8 & 18 \end{bmatrix}^{-1} \begin{bmatrix} 12 \\ 27 \end{bmatrix} = \begin{bmatrix} 0 \\ 1.5 \end{bmatrix}
$$

**•** Intercept  $\beta_1 = 0$  and slope coefficient  $\beta_2 = 1.5$ .

.

### Derivation of formula for OLS estimator

The OLS estimator minimizes the sum of squared errors

$$
Q(\beta) = \sum_{i=1}^{N} u_i^2 = \sum_{i=1}^{N} (y_i - \mathbf{x}'_i \beta)^2.
$$

• The first-order conditions (f.o.c.) are

$$
\frac{\partial Q(\boldsymbol{\beta})}{\partial \boldsymbol{\beta}} = -2 \sum_{i=1}^{N} \mathbf{x}_i (y_i - \mathbf{x}_i' \boldsymbol{\beta}) = -2 \mathbf{X}'(\mathbf{y} - \mathbf{X} \boldsymbol{\beta}) = \mathbf{0}.
$$

Then

 $\mathbf{X}'(\mathbf{y}-\mathbf{X}\boldsymbol{\beta})=\mathbf{0}$  $(y - X\beta) = 0$  from f.o.c. ) X0y = X <sup>0</sup>X*β* K linear equations in K unknowns *β*  $\Rightarrow \beta = (\mathbf{X}'\mathbf{X})^{-1}\mathbf{X}'\mathbf{y}$  if the inverse exists (i.e. rank $[X] = K$ )

So

$$
\widehat{\boldsymbol{\beta}}_{\textsf{OLS}} = (\mathbf{X}'\mathbf{X})^{-1}\mathbf{X}'\mathbf{y} = \left(\sum_{i=1}^N \mathbf{x}_i\mathbf{x}_i'\right)^{-1} \sum_{i=1}^N \mathbf{x}_i\mathbf{y}_i.
$$

 $QQQ$ 

# 4. OLS Properties: Summary

- $\beta_{\mathsf{OLS}}$  is always estimable, provided rank $[X]=\mathcal{K}.$
- But properties of  $\beta_{\rm OLS}$  depend on the true model
	- $\triangleright$  called the data generating process (d.g.p.)
- **Essential result:** 
	- If the d.g.p. is correctly specified and the error  $u_i$  is uncorrelated with regressors  $\mathbf{x}_i$
	- $\blacktriangleright$  Then
		- (1)  $\beta$  is consistent for  $\beta$
		- (2)  $\hat{\beta}$  is normally distributed in large samples ("asymptotically")
		- (3) Variance of  $\widehat{\beta}$  varies with assumptions on error  $u_i$ 
			- $\star$  default:  $u_i$  are independent  $(0, \sigma^2)$
			- $\star$  heteroskedastic:  $u_i$  are independent  $(0, \sigma_i^2)$
			- $\star$  clustered:  $u_i$  are correlated within cluster, uncorrelated across cluster
			- $\star$  HAC:  $u_i$  are serially correlated ( $u_i$  are correlated with  $u_{i-1}$ )

K ロ ▶ K 個 ▶ K 로 ▶ K 로 ▶ 『로 『 YO Q @

OLS Properties

**If the d.g.p. is**  $y = X\beta + u$  **then** 

$$
\hat{\beta}_{OLS} = (\mathbf{X'X})^{-1}\mathbf{X'y}
$$
\n
$$
= (\mathbf{X'X})^{-1}\mathbf{X'}(\mathbf{X\beta + u})
$$
\n
$$
= (\mathbf{X'X})^{-1}\mathbf{X'X\beta + (\mathbf{X'X})^{-1}\mathbf{X'u}}
$$
\n
$$
= \beta + (\mathbf{X'X})^{-1}\mathbf{X'u}
$$
\n
$$
= \beta + (\sum_{i} \mathbf{x}_{i}\mathbf{x}'_{i})^{-1} \sum_{i} \mathbf{x}_{i}u_{i}
$$

4 日下

4 f →

 $\bullet$  So assumptions on  $\mathbf{x}_i$  and  $u_i$  are crucial.

D.

 $QQ$ 

 $\equiv$ 

#### OLS Finite Sample Properties

• If  $\mathbf{u} \sim \mathcal{N}[\mathbf{0}, \, \Omega]$  and regressors **X** are fixed (nonstochastic) then

$$
\widehat{\boldsymbol{\beta}} = \boldsymbol{\beta} + (\mathbf{X}'\mathbf{X})^{-1}\mathbf{X}'\mathbf{u} \n\sim \boldsymbol{\beta} + (\mathbf{X}'\mathbf{X})^{-1}\mathbf{X}' \times \mathcal{N}[\mathbf{0}, \Omega] \n\sim \mathcal{N}[\boldsymbol{\beta}, (\mathbf{X}'\mathbf{X})^{-1}\mathbf{X}'\Omega\mathbf{X}(\mathbf{X}'\mathbf{X})^{-1}]
$$

- $\triangleright$  using linear transformation of the normal is normal  $\mathbf{z} \sim \mathcal{N}[\mu, \, \Omega] \Longrightarrow \mathbf{A}\mathbf{z} + \mathbf{b} \sim \mathcal{N}[\mathbf{A}\mu + \mathbf{b}, \, \mathbf{A}\Omega\mathbf{A}']$ .
- We instead use asumptotic theory
	- $\triangleright$  this permits **u** to be nonnormal distributed.
	- $\triangleright$  but does require a large sample so  $N \rightarrow \infty$ .

<span id="page-14-0"></span> $\Omega$ 

 $\mathbf{A} \oplus \mathbf{B}$   $\mathbf{A} \oplus \mathbf{B}$   $\mathbf{A} \oplus \mathbf{B}$ 

# OLS Consistency

- **Consistency** 
	- $\triangleright$  Means that the probability limit (plim) of  $\widehat{\beta}$  equals  $\beta$
	- $\blacktriangleright$  That is:  $\lim$  $\lim_{N\to\infty}$  Pr $\left[\right|\left|\beta-\beta\right|<\varepsilon\right]=1$  for any  $\varepsilon>0$ .
- We have (using results below)

$$
\begin{array}{ll}\n\text{plim}\,\widehat{\beta} & = \text{plim}\{\beta + (\mathbf{X}'\mathbf{X})^{-1}\mathbf{X}'\mathbf{u}\} \\
& = \text{plim}\,\beta + \text{plim}\left\{ \left( \sum_i \mathbf{x}_i \mathbf{x}_i' \right)^{-1} \sum_i \mathbf{x}_i u_i \right\} \\
& = \text{plim}\,\beta + \text{plim}\left( \frac{1}{N} \sum_i \mathbf{x}_i \mathbf{x}_i' \right)^{-1} \times \text{plim}\, \frac{1}{N} \sum_i \mathbf{x}_i u_i \\
& = \beta + \left( \text{plim}\, \frac{1}{N} \sum_i \mathbf{x}_i \mathbf{x}_i' \right)^{-1} \times \mathbf{0} \\
& = \beta\n\end{array}
$$

- $\blacktriangleright \ \plim \{\mathbf{A}_N \times \mathbf{b}_N\} = \plim \mathbf{A}_N \times \plim \mathbf{b}_N$  if the plim's are constants
- $\triangleright$  The plim's exist using laws of large numbers (as averages)
- <span id="page-15-0"></span>► For pl[i](#page-14-0)m  $\frac{1}{N} \sum_i \mathbf{x}_i u_i = \mathbf{0}$  the key assumption is  $\mathsf{E}[u_i|\mathbf{x}_i] = 0$  $\mathsf{E}[u_i|\mathbf{x}_i] = 0$  $\mathsf{E}[u_i|\mathbf{x}_i] = 0$  $\mathsf{E}[u_i|\mathbf{x}_i] = 0$  $\mathsf{E}[u_i|\mathbf{x}_i] = 0$ .

## OLS Limit Distribution

- $\widehat{\beta}$  has limit distribution with all mass at  $\beta$  (since  $\widehat{\beta} \stackrel{p}{\to} \beta$ ).
	- ► To get a nondegenerate distribution inflate  $\widehat{\boldsymbol{\beta}}$  by  $\sqrt{N}.$
- **•** Then limit normal distribution is

$$
\sqrt{N}(\widehat{\boldsymbol{\beta}} - \boldsymbol{\beta}) = \left(\frac{1}{N} \sum_{i} \mathbf{x}_{i} \mathbf{x}_{i}'\right)^{-1} \frac{1}{\sqrt{N}} \sum_{i} \mathbf{x}_{i} u_{i}
$$
\n
$$
\xrightarrow{d} \text{plim} \left(\frac{1}{N} \sum_{i} \mathbf{x}_{i} \mathbf{x}_{i}'\right)^{-1} \times \mathcal{N}[\mathbf{0}, \mathbf{B}] \text{ for some } \mathbf{B}
$$
\n
$$
\xrightarrow{d} \mathcal{N} \left[\mathbf{0}, \text{plim} \left(\frac{1}{N} \sum_{i} \mathbf{x}_{i} \mathbf{x}_{i}'\right)^{-1} \times \mathbf{B} \times \text{plim} \left(\frac{1}{N} \sum_{i} \mathbf{x}_{i} \mathbf{x}_{i}'\right)^{-1}\right]
$$

- $\blacktriangleright$  If **H**<sub>N</sub>  $\stackrel{p}{\rightarrow}$  **H** and **b**<sub>N</sub>  $\stackrel{d}{\rightarrow}$  N  $[\mu, \Omega]$  then **H**<sub>N</sub>**b**<sub>N</sub>  $\stackrel{p}{\rightarrow}$  N  $[\mathsf{H}\mu, \ \mathsf{H}\Omega\mathsf{H}']$
- $\frac{1}{\sqrt{2}}$  $\frac{1}{N}\sum_i \mathbf{x}_i u_i \stackrel{d}{\rightarrow} \mathcal{N}[\mathbf{0},\mathbf{B}]$  by a central limit theorem

<span id="page-16-0"></span>
$$
\mathbf{B} = \text{plim}\left(\frac{1}{\sqrt{N}}\sum_{i} \mathbf{x}_{i} u_{i}\right) \left(\frac{1}{\sqrt{N}}\sum_{i} \mathbf{x}_{i} u_{i}\right)' = \text{plim}\frac{1}{N}\sum_{i} \sum_{j} u_{i} u_{j} \mathbf{x}_{i} \mathbf{x}_{j}'
$$

## OLS Asymptotic Distribution

• All we need for theory is the previous result.

- $\blacktriangleright$  but rescale from  $\sqrt{N}(\widehat{\beta}-\beta)$  to  $\widehat{\beta}$  for "friendlier" looking results
- $\triangleright$  drop plims and replace **B** by a consistent estimate **B**
- $\bullet$  The so-called "asymptotic distribution" is

$$
\widehat{\boldsymbol{\beta}} \stackrel{a}{\sim} \mathcal{N}\left[\boldsymbol{\beta}, \left(\sum_{i=1}^N \mathbf{x}_i \mathbf{x}_i'\right)^{-1} \times \boldsymbol{N} \widehat{\mathbf{B}} \times \left(\sum_{i=1}^N \mathbf{x}_i \mathbf{x}_i'\right)^{-1}\right]
$$

- $\blacktriangleright$  Usually  $\mathsf{B} = \mathsf{Var}[\frac{1}{\sqrt{2}}]$  $\frac{\mathsf{I}}{N} \mathsf{X}'\mathsf{u}]=\mathsf{Var}[\frac{1}{\sqrt{\beta}}]$  $\frac{1}{N} \sum_i \mathbf{x}_i u_i$
- ► For independent heteroskedastic errors  $\widehat{\mathbf{B}} = \frac{1}{N} \sum_i \widehat{u}_i^2 \mathbf{x}_i \mathbf{x}_i'.$

## White Estimate of VCE

- Most often used: requires data to be independent over i.
- Then  $\mathbf{B} = \text{plim}\,\frac{1}{N}\sum_i\sum_j u_i u_j \mathbf{x}_i \mathbf{x}_j' = \text{plim}\,\frac{1}{N}\sum_i u_i^2 \mathbf{x}_i \mathbf{x}_i'.$
- White (1980) showed that can use  $\widehat{\mathbf{B}} = \frac{1}{N} \sum_i \widehat{u}_i^2 \mathbf{x}_i \mathbf{x}_i'$ .
- Yields the heteroskedastic-consistent estimate of the variance-covariance matrix of the OLS estimator (VCE)

$$
\widehat{\mathsf{V}}_{\mathsf{robust}}[\widehat{\boldsymbol{\beta}}]=\left(\sum\nolimits_{i=1}^{N}\mathsf{x}_i\mathsf{x}_i'\right)^{-1}\sum\nolimits_{i=1}^{N}\widehat{u}_i^2\mathsf{x}_i\mathsf{x}_i'\left(\sum\nolimits_{i=1}^{N}\mathsf{x}_i\mathsf{x}_i'\right)^{-1}
$$

$$
\mathbf{u}_i = y_i - \mathbf{x}_i' \widehat{\boldsymbol{\beta}}
$$

- $\blacktriangleright$  Leads to "heteroskedastic robust" or "robust" standard errors.
- $\triangleright$  In Stata this is option vce (robust) for cross-section commands

<span id="page-18-0"></span> $200$ 

## Other Estimates of VCE

**Default**: Independent homoskedastic errors:  $V[u_i|\mathbf{x}_i] = \sigma^2$ 

$$
\widehat{\mathsf{V}}[\widehat{\boldsymbol{\beta}}] = s^2 \left( \sum_{i=1}^N \mathbf{x}_i \mathbf{x}'_i \right)^{-1}; \ s^2 = \frac{1}{N-K} \sum_i \widehat{u}_i^2
$$

► Simplification as then **B** =  $\text{plim} \frac{1}{N} \sum_i u_i^2 \mathbf{x}_i \mathbf{x}_i' = \sigma^2 \text{plim} \sum_i \mathbf{x}_i \mathbf{x}_i'$ 

**• Cluster robust:** Errors correlated within cluster but independent across cluster.

$$
\widehat{\mathsf{V}}[\widehat{\boldsymbol{\beta}}] = \Bigl(\sum\nolimits_{g=1}^{G}\mathbf{X}_g\mathbf{X}_{g}^{\phantom{\prime}}\Bigr)^{-1}\sum\nolimits_{g=1}^{G}\mathbf{X}_g\widehat{\mathbf{u}}_g^{\phantom{\prime}}\widehat{\mathbf{u}}_g^{\phantom{\prime}}'\mathbf{X}_g^{\phantom{\prime}}\left(\sum\nolimits_{g=1}^{G}\mathbf{X}_g\mathbf{X}_{g}^{\phantom{\prime}}\right)^{-1}
$$

- $\blacktriangleright$  Here observations are stacked in cluster *g* as  $y_g = X_g β + u_g$ .
- In Stata this is option  $vec(c\text{luster id})$  for cross-section commands
- $\triangleright$  and is option  $vec(r)$  obust) for most xt panel commands.

#### Heteroskedasticity and autocorrelation (HAC) robust: time series

 $\triangleright$  $\triangleright$  $\triangleright$  Not covered here but extends White to an [M](#page-18-0)[A\(](#page-20-0)[q](#page-18-0)[\) e](#page-19-0)r[ro](#page-18-0)[r.](#page-19-0)

.

<span id="page-19-0"></span> $QQQ$ 

# 5. Generalized least squares (GLS) Overview

- . OLS is efficient (best linear unbiased estimator) if errors are i.i.d. so that  $V[\mathbf{u}|\mathbf{X}] = \sigma^2 \mathbf{I}$ .
	- $\blacktriangleright$  In practice errors are rarely i.i.d.
- So we usually do OLS and obtain robust VCE that permits  $V[\mathbf{u}|\mathbf{X}] \neq \sigma^2 \mathbf{I}$ 
	- $\triangleright$  could be heteroskedastic robust, cluster-robust, HAC, ....
- $\bullet$  More efficient feasible GLS (FGLS) assumes a model for  $V[u|{\bm X}]$ 
	- $\triangleright$  yields more precise estimates (smaller standard errors and bigger t-statistics)
	- $\triangleright$  but then obtain robust VCE that allows for misspecified model for  $V[u|X]$ .
	- $\triangleright$  called weighted LS or working matrix LS.

- 30

<span id="page-20-0"></span> $\Omega$ 

 $\mathbf{A} \oplus \mathbf{B}$   $\mathbf{A} \oplus \mathbf{B}$   $\mathbf{A} \oplus \mathbf{B}$ 

## Generalized least squares (GLS)

- Suppose  $V[u|X] = \Omega$  where  $\Omega$  is known
	- $\triangleright$  and  $\mathbf{y} = \mathbf{X}\boldsymbol{\beta} + \mathbf{u}$ ,  $\mathsf{E}[\mathbf{u}|\mathbf{X}] = \mathbf{0}$  as before.
- The generalized least squares estimator is efficient:

$$
\widehat{\boldsymbol{\beta}}_{\text{GLS}} = (\boldsymbol{X}' \Omega^{-1} \boldsymbol{X})^{-1} \boldsymbol{X}' \Omega^{-1} \boldsymbol{y}.
$$

- **O** Derivation:
	- $\blacktriangleright$  Premultiply  $\bm{{\sf y}} = \bm{{\sf X}}\bm{\beta} + \bm{{\sf u}}$  by  $\Omega^{-1/2}$  so

$$
\Omega^{-1/2}\mathbf{y} = \Omega^{-1/2}\mathbf{X}\boldsymbol{\beta} + \Omega^{-1/2}\mathbf{u}.
$$

- $\blacktriangleright$  This model has i.i.d. errors since  $V[\Omega^{-1/2}u|X] = E[(\Omega^{-1/2}u)(\Omega^{-1/2}u)'|X] = \Omega^{-1/2}\Omega\Omega^{-1/2} = I_N.$
- $\triangleright$  Then GLS is OLS in this transformed model:

$$
\widehat{\boldsymbol{\beta}}_{\text{GLS}} = [(\Omega^{-1/2} \mathbf{X})'(\Omega^{-1/2} \mathbf{X})](\Omega^{-1/2} \mathbf{X})'(\Omega^{-1/2} \mathbf{y})
$$
  
=  $(\mathbf{X}' \Omega^{-1} \mathbf{X})^{-1} \mathbf{X}' \Omega^{-1} \mathbf{y}.$ 

イ何 ▶ イヨ ▶ イヨ ▶ │ ヨ│ めなね

# Feasible generalized least squares (FGLS)

- $\bullet$  To implement GLS we need a consistent estimate of  $\Omega$ . Assume a model for  $\Omega = \Omega(\gamma)$ , estimate  $\widehat{\gamma} \stackrel{p}{\rightarrow} \gamma$ , and form  $\widehat{\Omega} = \Omega(\widehat{\gamma}) \stackrel{p}{\to} \Omega$ .
- The feasible GLS estimator (FGLS) is

$$
\widehat{\boldsymbol{\beta}}_{\text{FGLS}} = (\boldsymbol{X}' \widehat{\Omega}^{-1} \boldsymbol{X})^{-1} \boldsymbol{X}' \widehat{\Omega}^{-1} \boldsymbol{y},
$$

and then

$$
\widehat{\pmb{\beta}}_{\text{FGLS}} \stackrel{\text{\tiny{a}}}{\sim} \mathcal{N}\left[\pmb{\beta},\ (\pmb{X}' \widehat{\Omega}^{-1} \pmb{X})^{-1}\right].
$$

**•** Examples:

- **F** Heteroskedasticity:  $V[u_i|\mathbf{x}_i] = \exp(\mathbf{z}_i'\boldsymbol{\gamma})$
- $\triangleright$  Seemingly unrelated equations:  $y_{ig} = \mathsf{x}'_{ig} \pmb{\beta}_g + u_{ig}, \ g = 1, ..., G$ .  $u_{ig}$  independent over *i* and homoskedastic with  $Cov[u_{ig}, u_{ih}] = \sigma_{gh}$ .
- **►** Systems of equations: SUR with  $β<sub>g</sub> = β$ .
- $\blacktriangleright$  Panel data: random effects estimator.

<span id="page-22-0"></span> $QQQ$ 

イロト イ押ト イヨト イヨト

# Weighted least squares (WLS)

- Now do FGLS but allow for possibility that model for  $V[\mathbf{u}|\mathbf{X}]$  is incorrectly specified
	- $\triangleright$  So then obtain robust VCE for EGLS.
- **•** Distinguish between
	- **I** the assumed (working) error variance matrix, denoted  $\Sigma = \Sigma(\gamma)$ with estimate  $\widehat{\Sigma} = \Sigma(\widehat{\gamma})$ .
	- $\blacktriangleright$  the true (unknown) error variance matrix  $\Omega$
- The weighted least squares (WLS) estimator is

$$
\widehat{\boldsymbol{\beta}}_{\text{WLS}} = (\boldsymbol{X}' \widehat{\boldsymbol{\Sigma}}^{-1} \boldsymbol{X})^{-1} \boldsymbol{X}' \widehat{\boldsymbol{\Sigma}}^{-1} \boldsymbol{y}.
$$

Asymptotically  $\widehat{\boldsymbol{\beta}}_{\mathsf{WLS}} \stackrel{\text{\o}}{\sim} \mathcal{N}[\boldsymbol{\beta},\,\mathsf{V}[\widehat{\boldsymbol{\beta}}]]$  where robust VCE is

$$
\widehat{\mathsf{V}}[\widehat{\boldsymbol{\beta}}] = (\mathbf{X}' \widehat{\boldsymbol{\Sigma}}^{-1} \mathbf{X})^{-1} (\mathbf{X}' \widehat{\boldsymbol{\Sigma}}^{-1} \widehat{\boldsymbol{\Omega}} \widehat{\boldsymbol{\Sigma}}^{-1} \mathbf{X})^{-1} (\mathbf{X}' \widehat{\boldsymbol{\Sigma}}^{-1} \mathbf{X})^{-1},
$$

► for cross-section data  $\widehat{\Omega} = \mathsf{Diag}[(y_i - \mathbf{x}_i'\widehat{\boldsymbol{\beta}}_{\textsf{WLS}})^2]$  $\widehat{\Omega} = \mathsf{Diag}[(y_i - \mathbf{x}_i'\widehat{\boldsymbol{\beta}}_{\textsf{WLS}})^2]$  $\widehat{\Omega} = \mathsf{Diag}[(y_i - \mathbf{x}_i'\widehat{\boldsymbol{\beta}}_{\textsf{WLS}})^2]$  $\widehat{\Omega} = \mathsf{Diag}[(y_i - \mathbf{x}_i'\widehat{\boldsymbol{\beta}}_{\textsf{WLS}})^2]$  $\widehat{\Omega} = \mathsf{Diag}[(y_i - \mathbf{x}_i'\widehat{\boldsymbol{\beta}}_{\textsf{WLS}})^2]$ [.](#page-23-0)

<span id="page-23-0"></span> $200$ 

## Hypothesis test of single restriction

Consider test of a single restriction, for notational simplicity *β*

$$
H_0 : \beta = \beta^*
$$
  

$$
H_a : \beta \neq \beta^*.
$$

- A Wald test rejects  $H_0$  if  $\beta$  differs greatly from  $\beta^*$ .
- $\mathsf{Define}\ \sigma_{\widehat{\beta}}$  to be the asymptotic standard deviation of  $\beta$ . Then

$$
\widehat{\beta} \stackrel{\partial}{\sim} \mathcal{N}[\beta, \sigma_{\widehat{\beta}}^2] \text{ for unknown } \beta
$$
\n
$$
\Rightarrow \qquad \frac{\widehat{\beta} - \beta}{\sigma_{\widehat{\beta}}} \stackrel{\partial}{\sim} \mathcal{N}[0, 1] \text{ standardizing}
$$
\n
$$
\Rightarrow z_j = \frac{\widehat{\beta} - \beta^*}{\sigma_{\widehat{\beta}}} \stackrel{\partial}{\sim} \mathcal{N}[0, 1] \text{ under } H_0 : \beta = \beta^*
$$

- To implement this, replace  $\sigma_{\widehat{\beta}}$  by  $s_{\widehat{\beta}}$ , the standard error of  $\beta$ .
	- $\blacktriangleright$  This makes no difference asymptotically ([so](#page-23-0) s[till](#page-25-0)  $\mathcal{N}[0, 1]$  $\mathcal{N}[0, 1]$  $\mathcal{N}[0, 1]$  $\mathcal{N}[0, 1]$  $\mathcal{N}[0, 1]$  $\mathcal{N}[0, 1]$  $\mathcal{N}[0, 1]$ [\).](#page-26-0)

<span id="page-24-0"></span> $200$ 

**•** The Wald z-statistic is

$$
z_j = \frac{\widehat{\beta} - \beta^*}{s_{\widehat{\beta}}} \stackrel{\mathsf{a}}{\sim} \mathcal{N}[0, \, 1] \quad \text{under} \ H_0 : \beta = \beta^*
$$

• Implementation by two equivalent methods

 $\triangleright$  Test using p-values: reject  $H_0$  at level 0.05 if

 $p = \Pr[|Z| > |z_j|] < 0.05$ , where  $Z \sim \mathcal{N}[0, 1]$ .

 $\triangleright$  Test using critical values: reject  $H_0$  at level 0.05 if

$$
|z_j| > z_{.025} = 1.96.
$$

- Many packages such as Stata use  $T(N-k)$  rather than  $\mathcal{N}[0,1]$ 
	- $\triangleright$  More conservative (less likely to reject  $H_0$ )
	- **Exact in unlikely special case that**  $u_i \sim \mathcal{N}[0, \sigma^2]$ **.**

<span id="page-25-0"></span> $=$   $\Omega$ 

 $\mathcal{A} \cap \mathcal{B} \rightarrow \mathcal{A} \ni \mathcal{B} \rightarrow \mathcal{A} \ni \mathcal{B} \rightarrow \mathcal{B}$ 

#### Confidence interval

• A 100 $(1 - \alpha)$ % confidence interval for  $\beta$  is

$$
\widehat{\beta}\pm z_{\alpha/2}\times s_{\widehat{\beta}}.
$$

- $\blacktriangleright$  in particular a 95% confidence interval is  $\beta \pm 1.96$   $\widehat{\beta}$ .
- **Example 1** can replace  $z_{\alpha/2}$  by  $T_{N-k;\alpha/2}$  for better finite sample performance

4 日下

<span id="page-26-0"></span> $QQQ$ 

#### Hypothesis test of multiple linear restrictions

- Now consider test of several restrictions
	- $\triangleright$  e.g. Test  $H_0$  :  $\beta_2 = 0$ ,  $\beta_3 = 0$  against  $H_a$ : at least one  $\neq 0$ .
- In matrix algebra we test

$$
H_0: \mathbf{R}\beta = \mathbf{r}
$$
  
against  $H_a: \mathbf{R}\beta \neq \mathbf{r}$ .

**•** Example: Test  $H_0: \beta_2 = 0$ ,  $\beta_3 = 0$  against  $H_a$ : at least one  $\neq 0$ 

$$
\begin{bmatrix}\n\beta_2 \\
\beta_3\n\end{bmatrix} = \begin{bmatrix}\n0 & 1 & 0 & \cdots & 0 \\
0 & 0 & 1 & \cdots & 0\n\end{bmatrix} \begin{bmatrix}\n\beta_1 \\
\beta_2 \\
\beta_3 \\
\vdots \\
\beta_k\n\end{bmatrix} = \begin{bmatrix}\n0 \\
0\n\end{bmatrix}
$$
\nor\n
$$
\mathbf{R} \times \mathbf{A} \times \mathbf{B} = \mathbf{r} \times \mathbf{B} \times (\mathbf{r} \times \mathbf{B}) = (\mathbf{r} \times \mathbf{B}) \times (\mathbf{r} \times \mathbf{B}) \times (\mathbf{r} \times \mathbf{B})
$$

• A Wald test rejects  $H_0$ :  $\mathbf{R}\beta = \mathbf{r}$  if  $\mathbf{R}\widehat{\beta} - \mathbf{r}$  differs greatly from **0**. • Now  $\mathbf{R}\widehat{B} - \mathbf{r}$  is normal as linear combination of normals is normal.

⇒  
\n
$$
\hat{\beta} \stackrel{\partial}{\sim} \mathcal{N}[\beta, V[\hat{\beta}]]
$$
\n⇒  
\n⇒  
\n
$$
\hat{\beta} - \mathbf{r} \stackrel{\partial}{\sim} \mathcal{N}[\mathbf{R}\beta - \mathbf{r}, \mathbf{R}V[\hat{\beta}]\mathbf{R}']
$$
\n⇒  
\n⇒  
\n
$$
(\mathbf{R}\hat{\beta} - \mathbf{r})'[\mathbf{R}V[\hat{\beta}]\mathbf{R}']^{-1}(\mathbf{R}\hat{\beta} - \mathbf{r}) \sim \chi^2(h) \text{ under } H_0
$$

 $\triangleright$  The last step converts to chi-square using the result

<span id="page-28-0"></span>
$$
\mathbf{z} \sim \mathcal{N}[\mathbf{0}, \Omega] \quad \Rightarrow \quad \mathbf{z}' \Omega^{-1} \mathbf{z} \sim \chi^2(\text{dim}[\Omega]).
$$

- $\bullet$  To implement this test, replace  $\mathsf{V}[\widehat{\boldsymbol{\beta}}]$  by  $\widehat{\mathsf{V}}[\widehat{\boldsymbol{\beta}}]$ .
	- $\blacktriangleright$  This makes no difference asymptotically.

• The Wald chi-squared statistic is

$$
W = (\mathbf{R}\widehat{\boldsymbol{\beta}} - \mathbf{r})' [\mathbf{R}\widehat{V}[\widehat{\boldsymbol{\beta}}]\mathbf{R}']^{-1} (\mathbf{R}\widehat{\boldsymbol{\beta}} - \mathbf{r}) \stackrel{a}{\sim} \chi^2(h) \text{ under } H_0
$$

• Implementation by two equivalent methods

 $\triangleright$  Test using p-values: reject  $H_0$  at level 0.05 if

$$
p = \Pr[\chi^2(h) > W] < 0.05.
$$

 $\triangleright$  Test using critical-values: reject  $H_0$  at level 0.05 if

$$
W>\chi^2_{.05}(h).
$$

The alternative Wald F-test statistic is

$$
F = \frac{W}{h} \sim F(h, N - k) \text{ under } H_0
$$

- **► Makes no difference asymptotically as**  $F(h, N) \to \chi^2(h)/h$  **as**  $N \to \infty$ **.**
- $\triangleright$  More conservative (less likely to reject  $H_0$ )
- Exact in unlikely special case that  $u_i \sim \mathcal{N}[0, \sigma^2]$  $u_i \sim \mathcal{N}[0, \sigma^2]$  $u_i \sim \mathcal{N}[0, \sigma^2]$  $u_i \sim \mathcal{N}[0, \sigma^2]$ [.](#page-29-0)

<span id="page-29-0"></span> $QQQ$ 

#### Further test details

- Wald test is the commonly-used method to test  $H_0$  against  $H_a$ .
	- **Fig.** Estimate  $\beta$  without imposing  $H_0$ .
	- **Figure 1** Then ask does  $\widehat{\beta}$  approximately satisfy  $H_0$ ?
- The other two test methods used at times are
	- In Likelihood ratio test: Estimate under both  $H_0$  &  $H_a$  and compare ln L.
	- $\triangleright$  Lagrange multiplier or score test: Estimate under  $H_a$  only.
	- Asymptotically equivalent to Wald under  $H_0$  and local alternatives
	- $\triangleright$  Choice is mainly one of convenience, though Wald does have the weakness of lack of invariance to reparameterization.
- Also as already noted for Wald test
	- **F** asymptotic theory: use Z and  $\chi^2(q)$
	- better finite sample approximation: use  $T(N-k)$  and  $F(q, N-k)$
	- $\triangleright$  even better still: bootstrap with asymptotic refinement.

- 30

<span id="page-30-0"></span> $\Omega$ 

→ 何 ▶ → ヨ ▶ → ヨ ▶

- 7. Simulations: OLS consistency and asymptotic normality
	- D.g.p.:  $y_i = \beta_1 + \beta_2 x_i + u_i$  where  $x_i \sim \chi^2(1)$  and  $\beta_1 = 1$ ,  $\beta_2 = 2$ . Error:  $u_i \sim \chi^2(1) - 1$  is skewed with mean 0 and variance 2.
		-
		-
		-
		-
		-
		-
		-

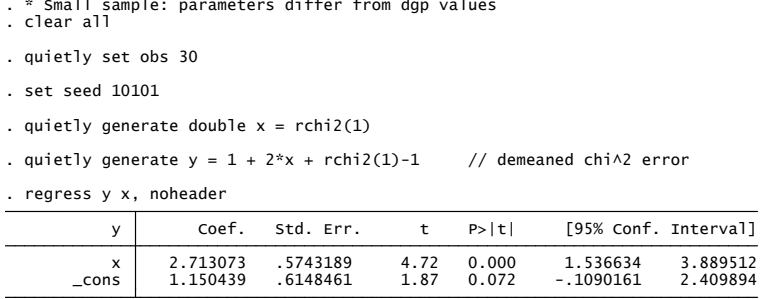

- For  $N = 30$ :  $\widehat{\beta}_2 = 2.713$  differs appreciably from  $\beta_2 = 2.000$ .
	- $\blacktriangleright$  This is due to sampling error as se $[\beta_2] = 0.574$ .

<span id="page-31-0"></span>**KOD KARD KED KED B YOUR** 

 $\bullet$  How to verify consistency: set N very large.

- 
- 
- 
- 
- 

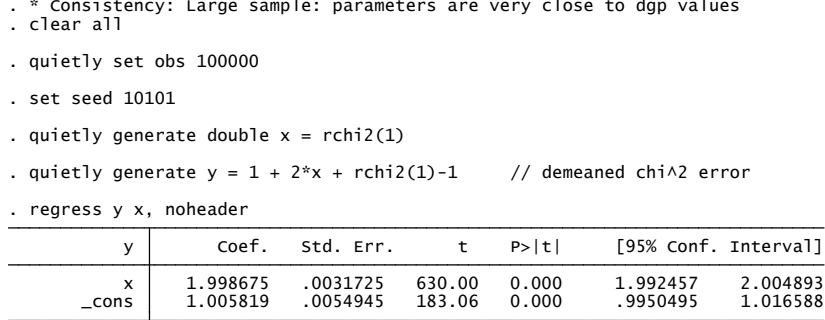

• For  $N = 100,000$ :  $\widehat{\beta}_2 = 1.999$  is very close to  $\beta_2 = 2.000$ .

**KOD KARD KED KED B YOUR** 

#### • How to check asymptotic results: compute  $\beta$  many times.

```
." Central limit theorem<br>
. " write program to obtain betas for one sample of size numobs (= 150)<br>
. program chi2data, rclass<br>
2. drop_all<br>
3. set obs Snumobs<br>
4. generate double x = rchi2(1)<br>
5. generate y = 1 + 2^n x + rchi2(1) -
```
Then look at the distribution of these  $\widehat{\boldsymbol{\beta}}'$ *s* and test statistics.

<span id="page-33-0"></span> $QQ$ 

イロト イ押ト イヨト イヨト

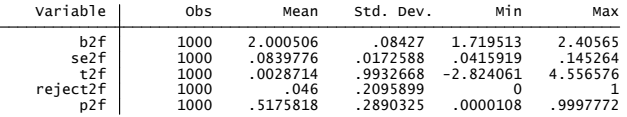

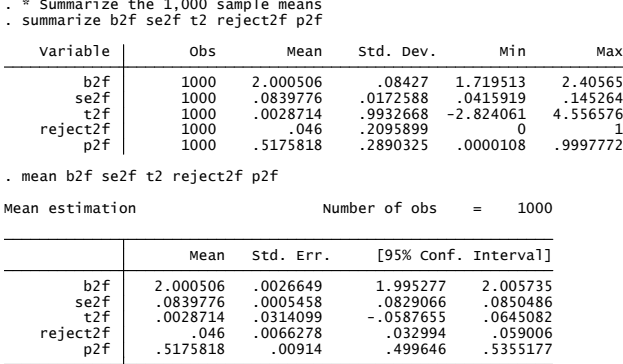

- For  $S = 1,000$  simulations each with sample size  $N = 150$ .
	- $\blacktriangleright$   $\widehat{\beta}_2^{(1)}$  $\hat{\beta}_2^{(1)}$ ,  $\widehat{\beta}_2^{(2)}$  $\hat{\beta}_2^{(1000)}$ , ....,  $\hat{\beta}_2^{(1000)}$  $\beta_2^{(1000)}$  has distn. with mean 2.001 close to  $\beta_2 = 2.000$ and standard deviation 0.089 close to  $\sqrt{1/150} = 0.082$

<span id="page-34-0"></span>
$$
\star \quad \text{using } \mathsf{V}[\widehat{\beta}_2] \simeq (\sigma_u^2 / \mathsf{V}[x_i])/N = (2/2)/150 = 1/150.
$$

Test  $\beta_2 = 2$  using  $z = (\beta_2 - \beta_2)/\text{se}[\beta_2] = (\beta_2 - 2.0)/\text{se}[\beta_2]$  to test  $H_0$  :  $\beta_2 = 2$ .

Histogram and kernel density estimate for  $z_1$ ,  $z_2$ , ....,  $z_{1000}$ .

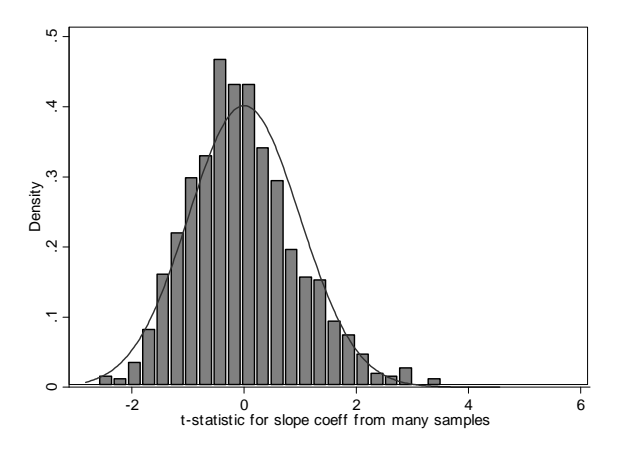

• Not quite standard normal:  $N = 150$  is still not large enough for CLT.

<span id="page-35-0"></span> $QQ$ 

- How to verify that standard errors are correctly estimated.
	- $\blacktriangleright$  The average of the computed standard errors of  $β_2$  is 0.0839 (see mean of se2f)
	- $\blacktriangleright$  This is close to the simulation estimate of se $\lfloor \beta_2 \rfloor$  of 0.0842 (see Std.Dev. of b2f)
	- Aside: Actually for this dgp expect  $\sqrt{1/150} \simeq 0.082$  using  $V[\hat{\beta}_2] \simeq (\sigma_u^2/V[x_i])/N = (2/2)/150 = 1/150)$
- How to verify that test has correct size.
	- $\blacktriangleright$  The Wald test of  $H_0$  :  $\beta_2 = 2$  at level 0.05 has actual size 0.046 (see mean of reject2f)
	- In This is close enough as a 95% simulation interval when  $S = 1000$  is

 $0.05 \pm 1.96 \times \sqrt{0.05 \times 0.95 / 1000} = 0.05 \pm 1.96 \times 0.007 = (0.046, 0.064).$ 

K 何 ▶ K ヨ ▶ K ヨ ▶ │ ヨ │ め&企

#### 8. Stata commands

- Command regress does OLS
	- $\triangleright$  option  $vec(robust)$  for heteroskedastic-robust standard errors
	- $\triangleright$  option vce(cluster clid) for cluster-robust standard errors (with cluster on clid)
- **•** For Feasible GLS
	- ▶ command regress [aweight= ] for known or estimated heteroskedasticity
	- $\triangleright$  command sureg for systems of linear equations
	- $\triangleright$  command  $nlsur$  for systems of nonlinear equations
	- $\triangleright$  command xtreg, re for panel random effects.
- For hypothesis tests
	- $\triangleright$  command test (and  $n$ ltest for nonlinear hypotheses)

 $QQQ$ 

9. Appendix: OLS matrix notation example

- Example:  $N = 4$  with  $(x, y)$  equal to  $(1, 1)$ ,  $(2, 3)$ ,  $(2, 4)$ , and  $(3, 4)$ .
- Vector **y** and matrix **X** are

$$
\mathbf{y}_{(4\times1)} = \begin{bmatrix} y_1 \\ y_2 \\ y_3 \\ y_4 \end{bmatrix} = \begin{bmatrix} 1 \\ 3 \\ 4 \\ 4 \end{bmatrix}
$$

and

$$
\mathbf{X}_{(4\times2)} = \begin{bmatrix} \mathbf{x}'_1 \\ \mathbf{x}'_2 \\ \mathbf{x}'_3 \\ \mathbf{x}'_4 \end{bmatrix} = \begin{bmatrix} x_{11} & x_{21} \\ x_{12} & x_{22} \\ x_{13} & x_{23} \\ x_{14} & x_{24} \end{bmatrix} = \begin{bmatrix} 1 & 1 \\ 1 & 2 \\ 1 & 2 \\ 1 & 3 \end{bmatrix}
$$

<span id="page-38-0"></span> $QQ$ 

.

4 日下

.

 $298$ 

Compute  $\beta_{\mathsf{OLS}} = (\mathbf{X}'\mathbf{X})^{-1}\mathbf{X}'\mathbf{y}$ :

$$
\mathbf{X}'\mathbf{X} = \begin{bmatrix} 1 & 1 & 1 & 1 \\ 1 & 2 & 2 & 3 \end{bmatrix} \times \begin{bmatrix} 1 & 1 \\ 1 & 2 \\ 1 & 2 \\ 1 & 3 \end{bmatrix} = \begin{bmatrix} 4 & 8 \\ 8 & 18 \end{bmatrix}.
$$

$$
(\mathbf{X}'\mathbf{X})^{-1} = \begin{bmatrix} 4 & 8 \\ 8 & 18 \end{bmatrix}^{-1} = \frac{1}{72 - 64} \begin{bmatrix} 18 & -8 \\ -8 & 4 \end{bmatrix} = \begin{bmatrix} 9/4 & -1 \\ -1 & 1/2 \end{bmatrix}.
$$

$$
\mathbf{X}'\mathbf{y} = \begin{bmatrix} 1 & 1 & 1 & 1 \\ 1 & 2 & 2 & 3 \end{bmatrix} \times \begin{bmatrix} 1 \\ 3 \\ 4 \\ 4 \end{bmatrix} = \begin{bmatrix} 12 \\ 27 \end{bmatrix}.
$$

$$
(\mathbf{X}'\mathbf{X})^{-1}\mathbf{X}'\mathbf{y} = \begin{bmatrix} 9/4 & -1 \\ -1 & 1/2 \end{bmatrix} \begin{bmatrix} 12 \\ 27 \end{bmatrix} = \begin{bmatrix} 108/4 - 27 \\ -12 + 54/4 \end{bmatrix} = \begin{bmatrix} 0 \\ 1.5 \end{bmatrix}.
$$
  
\n• OLS estimates:  
\n• Intercept  $\hat{\beta}_1 = 0$  and slope coefficient  $\hat{\beta}_2 = 1.5$ .  
\n• A. Colin Cameron Univ. of Caiff. Davis  
\nBGPE Course: OLS and GLIS  
\nJuly 22-26, 2013  
\nJuly 22-26, 2013  
\n40 / 41

OLS on intercept and single regressor:  $y_i = \beta_1 + \beta_2 x_i + u_i$ .

$$
\mathbf{X}'\mathbf{X} = \begin{bmatrix} 1 & \cdots & 1 \\ x_1 & \cdots & x_N \end{bmatrix} \begin{bmatrix} 1 & x_1 \\ \vdots & \vdots \\ 1 & x_N \end{bmatrix} = \begin{bmatrix} N & \sum_i x_i \\ \sum_i x_i & \sum_i x_i^2 \end{bmatrix}
$$
  
\n
$$
\mathbf{Y}(\mathbf{X}')^{-1} = \frac{1}{N\sum_i x_i^2 - (\sum_i x_i)^2} \begin{bmatrix} \sum_i x_i^2 & -\sum_i x_i \\ -\sum_i x_i & N \end{bmatrix}
$$
  
\n
$$
= \frac{1}{\sum_i x_i^2 - N\overline{x}^2} \begin{bmatrix} N^{-1} \sum_i x_i^2 & -\overline{x} \\ -\overline{x} & 1 \end{bmatrix}
$$
  
\n
$$
\mathbf{X}'\mathbf{y} = \begin{bmatrix} 1 & \cdots & 1 \\ x_1 & \cdots & x_N \end{bmatrix} \begin{bmatrix} y_1 \\ \vdots \\ y_N \end{bmatrix} = \begin{bmatrix} \sum_i y_i \\ \sum_i x_i y_i \end{bmatrix} = \begin{bmatrix} N\overline{y} \\ \sum_i x_i y_i \end{bmatrix}
$$
  
\n
$$
\mathbf{Y}'\mathbf{X}'\mathbf{X} = \begin{bmatrix} \sum_i x_i^2 - \overline{x} \sum_i x_i y_i \\ \sum_i x_i^2 - \overline{x} \sum_i x_i y_i \end{bmatrix}
$$
  
\n
$$
= \frac{1}{\sum_i (x_i - \overline{x})^2} \begin{bmatrix} \overline{y} \sum_i x_i^2 - \overline{x} \sum_i x_i y_i \\ \sum_i (x_i - \overline{x}) (y_i - \overline{y}) \end{bmatrix} = \begin{bmatrix} \overline{y} - \hat{\beta}_2 \overline{x} \\ \overline{y} - \hat{\beta}_2 \overline{x} \\ \overline{y} - \hat{\beta}_2 \overline{x} \end{bmatrix}
$$
  
\nSo  $\hat{\beta}_1 = \overline{y} - \hat{\beta}_2 \overline{x}$  and  $\hat{\beta}_2 = \frac{\sum_i (x_i - \overline{x})(y_i - \overline{x})}{\sum_i (x_i - \overline{x})^2}$  as in introductory course.

 $\bullet$ 

<span id="page-40-0"></span> $298$